## Z a r z ą d z e n i e Nr 9 OPS.021/9/09 Dyrektora Ośrodka Pomocy Społecznej w Jastrzębiu Zdroju

z dnia 20 marca 2009 roku

## **w sprawie: ewidencji i sporządzenia sprawozdania budżetowego RB - Ws w zakresie wydatków strukturalnych ponoszonych przez Ośrodek Pomocy Społecznej w Jastrzębiu Zdroju**

Na podstawie rozporządzenia Ministra Finansów z 27 czerwca 2006 r. w sprawie sprawozdawczości budżetowej (Dz. U. Nr 115, poz. 781 z póżn. zm.) oraz rozporządzenia Ministra Finansów z 28 pażdziernika 2007 r. w sprawie szczegółowej klasyfikacji wydatków strukturalnych (Dz. U. Nr 209,poz.1511) zarządzam, co następuje:

#### $\mathbf{\S}$  1

Wydatki strukturalne obejmują wyłącznie krajowe wydatki publiczne poniesione na cele strukturalne, do których należy zaliczyć wszystkie wydatki stanowiące wkład własny gminy i dotację rozwojową w części finansowanej z budżetu państwa w ramach programu operacyjnego POKL, O krok do przodu" 7.1.1 oraz te wydatki w ramach działalności Ośrodka Pomocy Społecznej, które można przyporządkować odpowiednim obszarom tematycznym oraz kodom z tematami priorytetowymi zgodnie z obowiązującym rozporządzeniem o wydatkach strukturalnych.

Ustala się stosowanie następującej pieczęci w celu klasyfikowania wydatków strukturalnych według podanego poniżej wzoru:

Wydatek zakwalifikowano do wydatku strukturalnego

w wysokości ………………… Kod ………………….

 ………………….. ………………………………. (data) (podpis pracownika)

### $\S 3$

Nie są wydatkami strukturalnymi następujące wydatki:

- wypłacone świadczenia dla świadczeniobiorców Ośrodka za wyjątkiem zakupionych wyprawek dla wychowanków placówek opiekuńczo-wychowawczych i rodzin

zastępczych

oraz pomocy pieniężnej na usamodzielnienie,

- usługi opiekuńcze pełnione u chorego w domu,
- żywienie w przedszkolach, szkołach i innych punktach żywienia zbiorowego,
- opłaty za pobyt pensjonariuszy w DPS,
- wypoczynek letni dzieci i młodzieży.

Dokumenty z tytułu w/w wydatków nie są oznaczane pieczęcią wymienioną w § 2.

### **84**

Aby mieć pewność, ze pozostałe wydatki poddano ocenie w zakresie wydatków strukturalnych, należy stemplować wszystkie pozostałe dokumenty, które są lub nie są wydatkiem strukturalnym.

Na dokumentach zakwalifikowanych do wydatków strukturalnych na pieczęci należy podać obszar i numer kodu oraz kwotę i podpis pracownika, który dokonał klasyfikacji wydatku.

Na dokumentach nie zakwalifikowanych do wydatków strukturalnych w miejsce kodu wpisać ( - ), w miejsce kwoty wpisać ( 0 ) oraz podpis pracownika, który dokonywał oceny wydatku pod kątem klasyfikacji wydatków strukturalnych.

# **§ 5**

W celu wyodrębnienia wydatków strukturalnych w księgach rachunkowych Ośrodka Pomocy Społecznej prowadzi się ewidencję pozabilansową wydatków w ujęciu syntetycznym w programie księgowym FK Rekord na koncie **900 – Wydatki Strukturalne**

Ewidencja analityczna odpowiadająca poszczególnym kodom prowadzona jest ręcznie na kartach wydatków.

#### $\mathbf{\S}$  6

Wykonanie Zarządzenia powierzam Zastępcy Dyrektora, Głównemu Księgowemu, Kierownikowi Działu Usług, Kierownikowi Centrum Pomocy Rodzinie Osobom Niepełnosprawnym i Bezdomnym, Specjaliście , Podinspektorowi odpowiedzialnymi za zakupy materiałów i wyposażenia oraz Informatykom Ośrodka Pomocy Społecznej.

### **§ 7**

Zarządzenie obowiązuje od 01 stycznia 2009r.

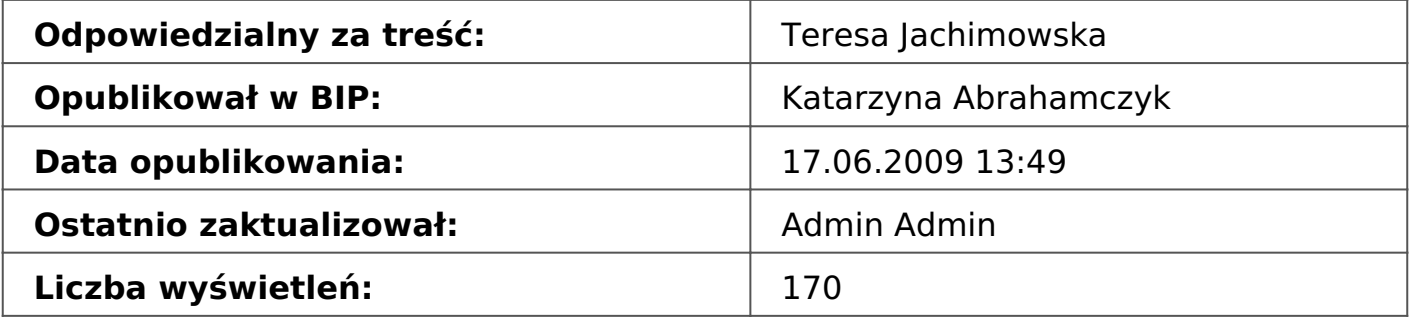